## **Павел Зубарев**

Выпускник СПбГЭТУ "ЛЭТИ". Участник проектов:

- Mesh networking improvement
- GCC vectorization

Интересы: Embedded devices, Networks, Compilers.

Контакты:

- mail: pavel.zubarev[at]gmail.com
- ICQ: 167351044
- Jabber: fox-cub@jabber.ru

[Maemo 5](http://wiki.osll.ru/doku.php/etc:maemo5)

## **nonoffical**

тут живут странные звери…. будьте осторожны…

## **Развлечения**

[Первый поход в Siemens](http://wiki.osll.ru/doku.php/etc:users:zps:acquaintance_with_siemens) [ПоБеГи, Пушкин-Павловск 2оо8](http://wiki.osll.ru/doku.php/etc:users:events:pp2008)

## **Разное**

[zps's FAQ](http://wiki.osll.ru/doku.php/etc:users:zps:questions) [GSoC моими глазами](http://wiki.osll.ru/doku.php/etc:users:zps:gsoc2008) [CEE-SECR 2009](http://wiki.osll.ru/doku.php/etc:users:zps:secr2009) [How to publish tour apps in Ovi](http://wiki.osll.ru/doku.php/etc:users:zps:ovi_publishing)

From: <http://wiki.osll.ru/>- **Open Source & Linux Lab**

Permanent link: **<http://wiki.osll.ru/doku.php/etc:users:zps>**

Last update: **2016/08/08 20:53**

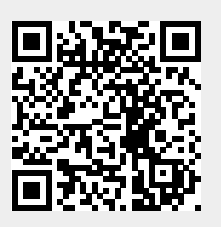